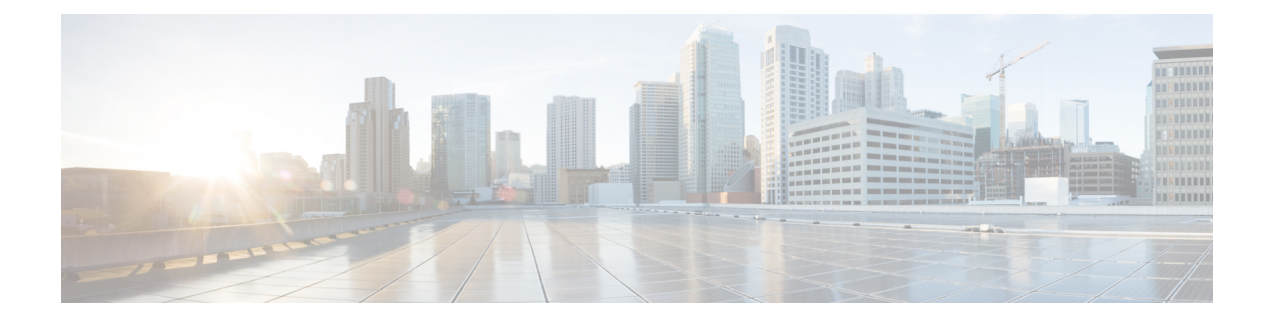

# **VNF and VM Operations Using ESC Portal**

You can perform VNF operations such as starting, stopping and rebooting using the portal. The VNF operations can be performed on deployed VNFs depending on the state of the deployment.

- Performing VNF [Operations,](#page-0-0) on page 1
- Performing VM [Operations,](#page-1-0) on page 2

### <span id="page-0-0"></span>**Performing VNF Operations**

To perform VNF operations:

#### **Procedure**

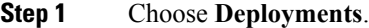

- **Step 2** Select a VNF on the deployments page.
	- **Note** The operations are enabled depending on the state of the deployment.
- **Step 3** Click the necessary operation from the table toolbar. See the table below for the list of operations you can perform.

The VNFs must be in the following deployment states to perform the operations:

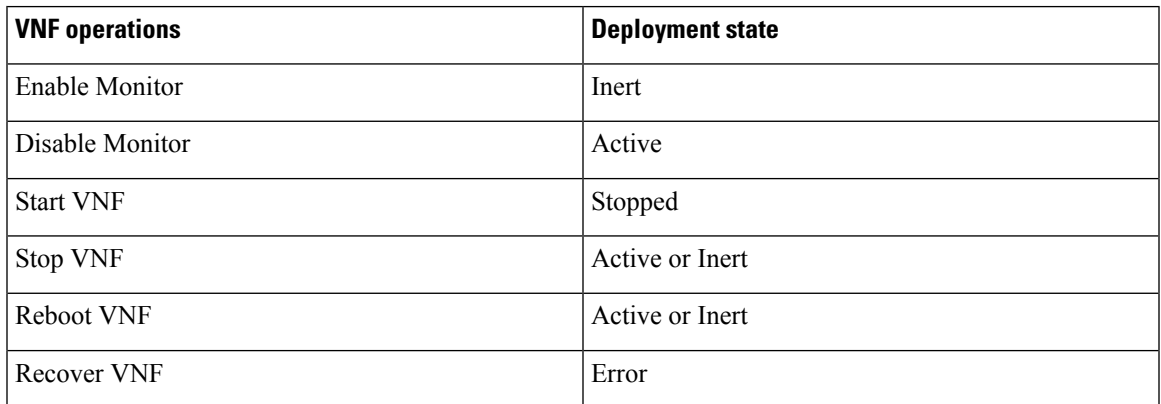

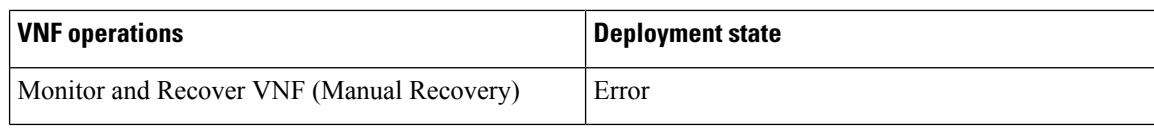

# <span id="page-1-0"></span>**Performing VM Operations**

To perform VM operations:

### **Procedure**

![](_page_1_Picture_311.jpeg)

The VMs must be in the following deployment states to perform the operations:

![](_page_1_Picture_312.jpeg)

Notifications are available on the notifications page.